## Adding a local node to a global georeferenced digital library

A local administrator s revelations

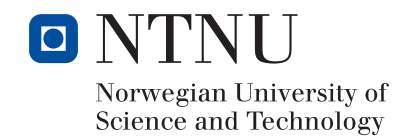

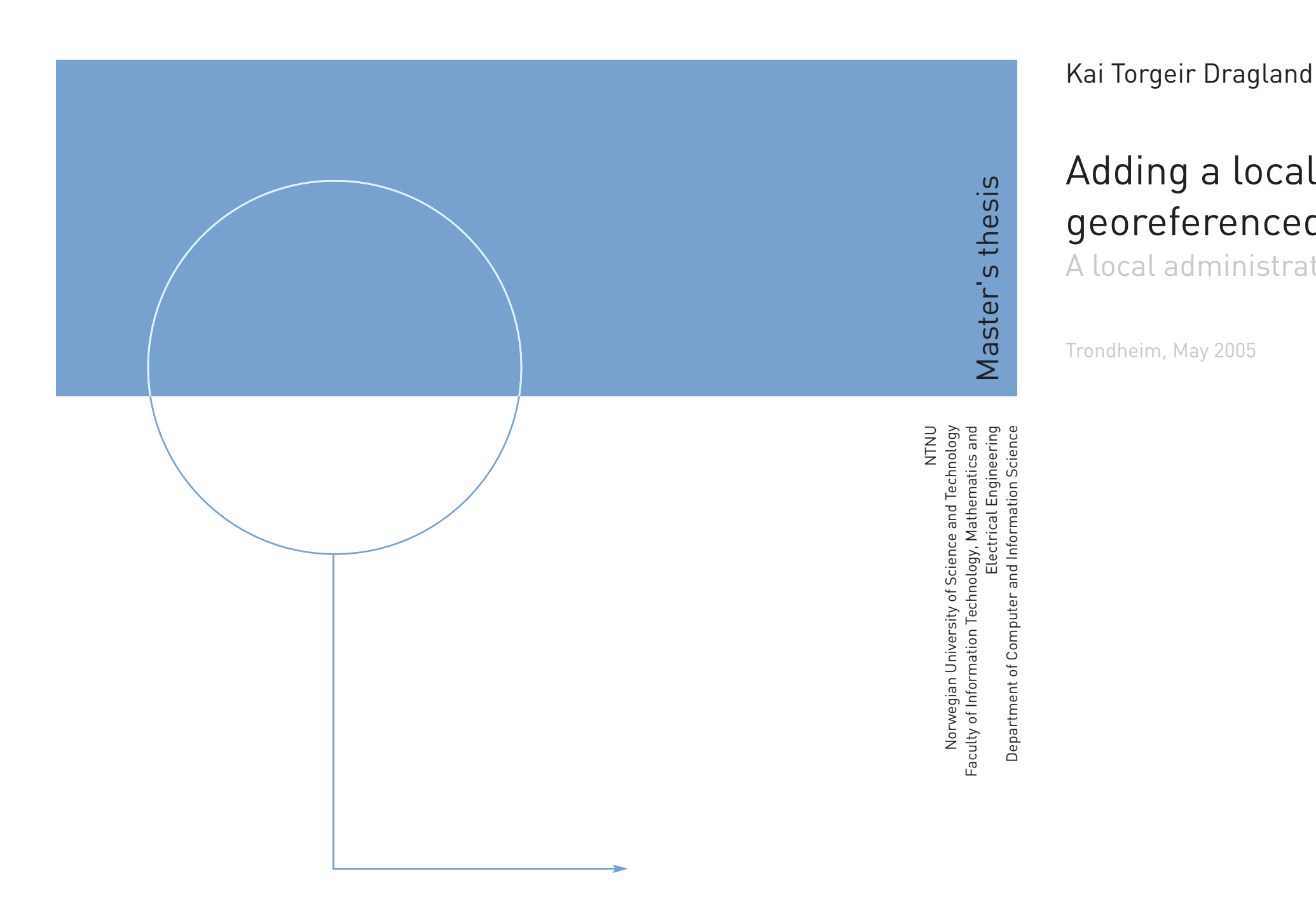

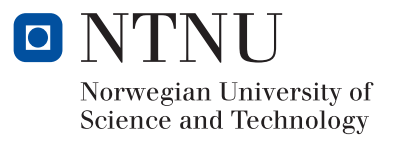